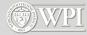

# **Shader Programming**

#### Technical Game Development II

Professor Charles Rich Computer Science Department rich@wpi.edu

Reference: Rost, OpenGL Shading Language, 2nd Ed., AW, 2006 "The Orange Book"

Also take CS 4731 – Computer Graphics

IMGD 4000 (B 12)

1

# **Shader Programming**

- graphics hardware has replaced (1<sup>st</sup> generation) fixed functionality with programmability in:
  - vertex processing (geometry)
    - transformation
    - lighting
  - fragment (per-pixel) processing
    - reading from texture memory
    - procedurally computing colors, etc.
- OpenGL Shading Language (GLSL) is a open standard for programming such hardware
  - other languages, e.g., RenderMan, ShaderLab

WPI IMGD 4000 (B 12)

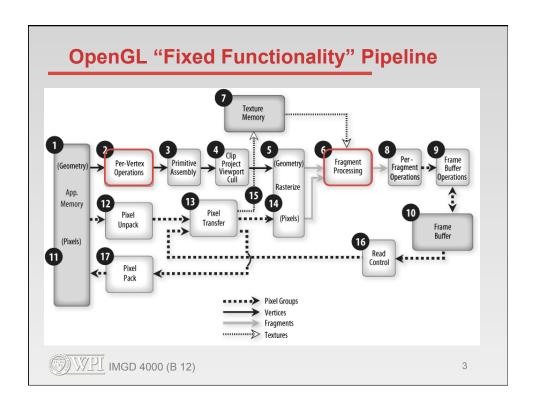

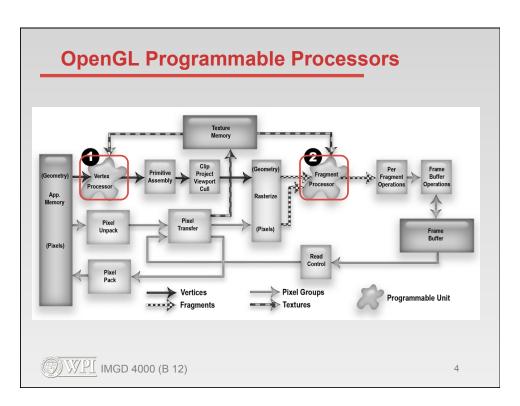

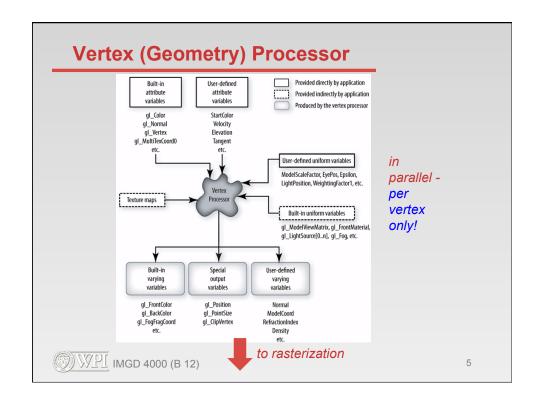

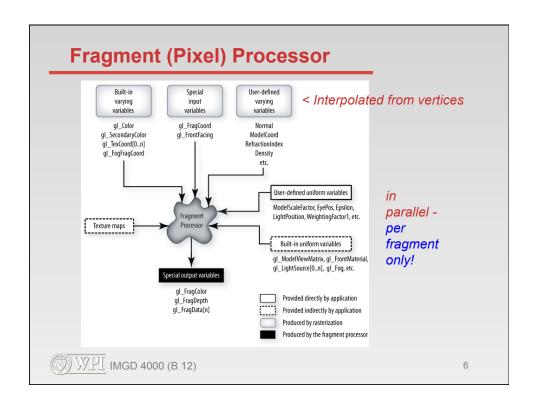

# **GLSL Language**

- Similar to C, C++
- Builtin vector and matrix operations:
  - vec2, vec3, vec4
  - mat2, mat3, mat4
- Texture memory lookup
  - sampler1D, sampler2D, sampler3D

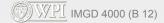

7

### **Simple Shader Program Example**

- Surface temperature coloring "false color"
  - Assume temperature (user defined variable) is known at each vertex in model
  - smoothly color surface to indicate temperature at every <u>pixel</u> (using interpolation)
  - uses <u>both</u> a vertex and a fragment shader program working together (typical)
- Does coloring in parallel on GPU (much faster than using CPU)

WPI IMGD 4000 (B 12)

#### **Vertex Shader**

```
// global parameters read from application
uniform float CoolestTemp;
uniform float TempRange;

// user-defined incoming property of this vertex
attribute float VertexTemp;

// "output" variable to communicate to the fragment shader
// (via interpolation - see scaling below)
varying float Temperature;

void main()
{
    // communicate this vertex's temperature scaled to [0.0, 1.0]
    Temperature = (VertexTemp - CoolestTemp) / TempRange;
    // don't move this vertex
    gl_Position = gl_ModelViewProjectionMatrix * gl_Vertex;
}
```

# **Fragment Shader**

```
// global parameters read from application
uniform vec3 CoolestColor;
uniform vec3 HottestColor;

// interpolated value from vertex shader
varying float Temperature;

void main()
{
    // compute a color using built-in mix() function
    vec3 color = mix(CoolestColor, HottestColor, Temperature);
    // set this pixel's raw color (with alpha blend of 1.0)
    gl_FragColor = vec4(color, 1.0);
}
```

#### **Shader Execution**

- Vertex shader is run once per vertex
- Vertex values are interpolated to get fragment values
- Fragment shader is run once per pixel
- Many such executions can happen in parallel
- No communication or ordering between parallel executions
  - no vertex-to-vertex
  - no pixel-to-pixel

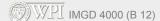

11

### **Another Example: Adding Noise**

- Using shader to change geometry (!)
- Moving vertices randomly a bit to simulate roughness
- More complicated vertex shader
- "No-op" fragment shader

#### **Vertex Shader**

```
uniform vec3 LightPosition; // global application parameters
    uniform vec3 SurfaceColor;
uniform vec3 Offset;
    uniform float ScaleIn;
    uniform float ScaleOut;
varying vec4 Color; // output color for pixel shader
    void main()
    {
         vec3 normal = gl_Normal;
         vec3 vertex = gl_Vertex.xyz +
                          noise3(Offset + gl_Vertex.xyz * ScaleIn) * ScaleOut;
         // redo default color calculation based on new vertex location
         normal = normalize(gl_NormalMatrix * normal);
        vec3 position = vec3(gl_ModelViewMatrix * vec4(vertex,1.0));
vec3 lightVec = normalize(LightPosition - position);
float diffuse = max(dot(lightVec, normal), 0.0);
         if (diffuse < 0.125) diffuse = 0.125;
         Color = vec4(SurfaceColor * diffuse, 1.0);
         gl_Position = gl_ModelViewProjectionMatrix * vec4(vertex,1.0);
    }
WPI IMGD 4000 (B 12)
                                                                                        13
```

# "No-Op" Fragment Shader

```
varying vec4 Color;
void main()
{
    gl_FragColor = Color;
}
```

**WPI** IMGD 4000 (B 12)

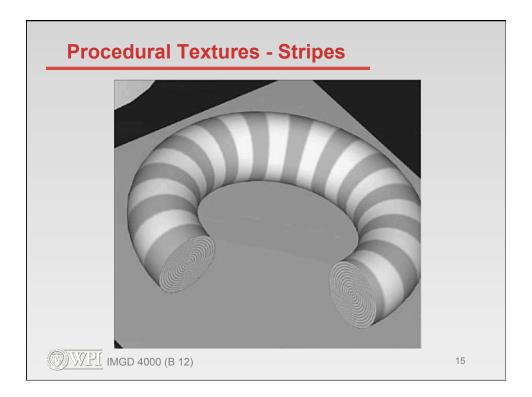

# **Fragment Shader for Stripes**

```
uniform vec3 StripeColor; // global application parameters
uniform vec3 BackColor; // that define striping pattern
uniform vec3 Width;
uniform float Fuzz;
uniform float Scale;

varying vec3 DiffuseColor; // inputs from vertex shader
varying vec3 SpecularColor;

void main()
{
    float scaledT = fract(gl_TexCoord[0].t * Scale);
    float frac1 = clamp(scaledT / Fuzz, 0.0, 1.0);
    float frac2 = clamp((scaledT - Width) / Fuzz, 0.0, 1.0);
    vec3 finalColor = mix(BackColor, StripeColor, frac1)
    finalColor = finalColor * DiffuseColor + SpecularColor;
    gl_FragColor = vec4(finalColor, 1.0);
}
```

# **Shaders in Unity**

- predefined shaders (via GUI's)
- can write your own in shader in ShaderLab Cg/HLSL (very similar to GLSL)
- coding your own very simple shader counts as an optional tech element
- see <u>http://docs.unity3d.com/Documentation/</u> Manual/Shaders.html

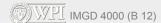

17

### **Lots More You Can Do With Shaders**

- Procedural Textures
  - patterns (stripes, etc.)
  - bump mapping
- Lighting Effects
- Shadows
- Surface Effects
  - · refraction, diffraction
- Animation
  - morphing
  - particles

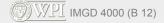

#### Lots More ...

- Anti-aliasing
- Non-photorealistic effects
  - · hatching, meshes
  - · technical illustration
- Imaging
  - sharpen, smooth, etc.
- Environmental effects (RealWorldz)
  - terrain
  - sky
  - ocean

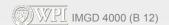

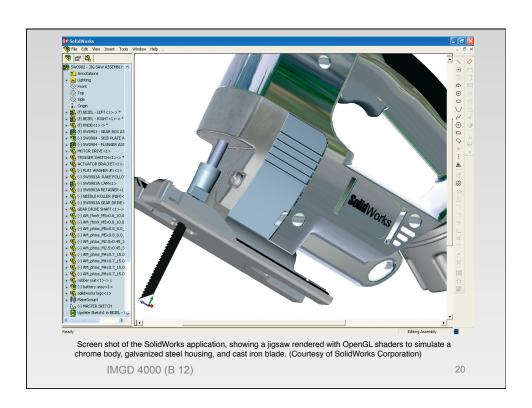

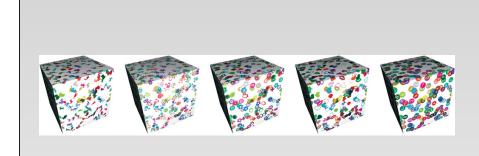

Different glyphs applied to a cube using the glyph bombing shader described in Section 10.6. (3Dlabs, Inc.)

IMGD 4000 (B 12)

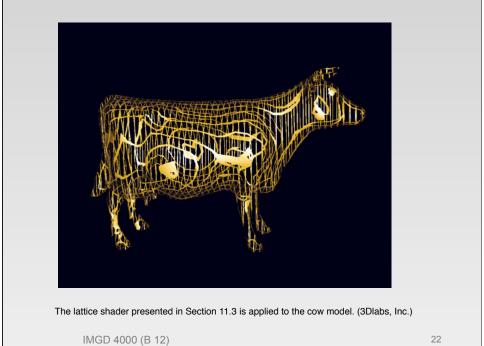

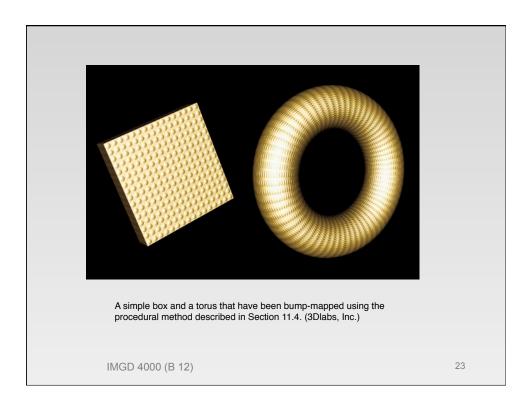

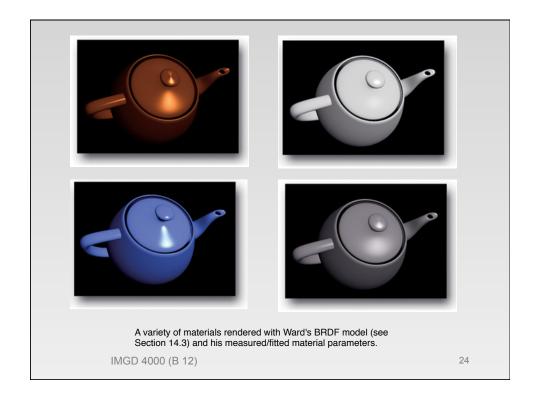

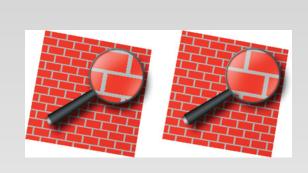

Brick shader with and without antialiasing. On the left, the results of the brick shader presented in Chapter 6. On the right, results of antialiasing by analytic integration using the brick shader described in Section 17.4.5. (3Dlabs, Inc.)

IMGD 4000 (B 12)

25

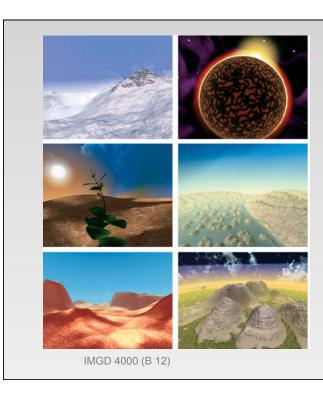

A variety of screen shots from the 3Dlabs
RealWorldz demo.
Everything in this demo is generated procedurally using shaders written in the OpenGL Shading
Language. This includes the planets themselves, the terrain, atmosphere, clouds, plants, oceans, and rock formations.
Planets are modeled as mathematical spheres, not height fields. These scenes are all rendered at interactive rates on current generation graphics hardware

# **Shader Programming - Summary**

- Seems to lie on the boundary between art and tech
- programming is hard-core (parallel algorithms)
- but intended result is often mostly aesthetic

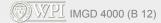